What will be the size of following array? int arr[29]; Select correct option:

0

## **30 PAGE 105-106**

29

28

If a function has not been declared before its definition, It is a

logical error

#### **syntax error Lecture 9**

run time error

None of these

When the break statement is encountered in a loop's body, it transfers the control \_\_\_\_\_\_\_\_from the current loop.

Inside

#### **Outside By using break the loop will terminate.**

To break statement

To continue statement

When we access a multidimensional array, each array index is surrounded by

Single quotes ' '

*\_\_\_\_\_\_\_\_*.

Double quotes " "

**Brackets [] Lecture 11**

None of the given

char name [] = "Hello World" ; In the above statement, a memory of *\_\_\_\_\_\_\_* characters will be allocated

13

11

## **12 Lecture 12**

10

A variable declared within a code block becomes *\_\_\_\_\_\_* variable for that block.

**Static** 

Integer

**Local Lecture 9**

**Global** 

If we pass more than one arguments to a function then they are separated by

**Comma , Lecture 9**

Semicolon ;

*\_\_\_\_\_\_\_\_\_*.

Colon:

Brackets()

The data type before a function name represents its,

#### **Return Type Lecture 9**

Switch support\_\_\_

Integer

**Character** 

### **Both integer and character Lecture 8**

None

Characters of a string stored in an array can be accessed directly using array *\_\_\_\_\_\_\_*.

Manipulation

**Superscript** 

### **Subscript PAGE 123**

**Postscript** 

A variable declared within a code block becomes *\_\_\_\_\_\_* variable for that block.

**Static** 

Integer

**Local Lec 9**

**Global** 

The data type before a function name represents its,

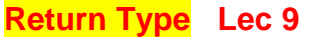

Function data

Function arguments

Function name

If we pass more than one arguments to a function then they are separated by

#### **Comma , Repeated**

Colon :

Semicolon ;

Double quotes "

From following; which one is the correct syntax of an array initialize: Array size is 10 and it is of double data type to value 0?

 $arr[10] = \{0.0\};$ 

double  $\arr[10]=0.0$ ;

**double arr[10] = {0.0}; Lec 12**

double  $\arctan 0.0$ ;

In C/C++, by default arguments are passed by *\_\_\_\_\_* to a function.

**Value Lec 9**

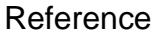

Prototype

None of the given

By default, the starting index of an array in C++ is *\_\_\_\_\_*.

2

-1

1

# **0 Lec 11**

In call by reference, *\_\_\_\_\_\_\_\_* of a variable is passed to the called function.

Name

Data type

Value

### **Address PAGE 199**

\_ Keyword is used to return some value from a function.

## **Break Lec 9**

Individual characters in a string stored in an array can be accessed directly using array

superscript

script

#### **subscript PAGE 123**

value

\_\_\_\_\_\_\_\_\_\_\_character is used to indicate the end of the string.

New line

Blank space

#### **Null PAGE 144**

E

What will be the size of the array declared as int array[1000]; Select correct option:

**999 Lec 11**

1000 1001

1002

Keyword is used to return some value from a function.

continue

break

goto

### **return Lec 9**

From the following; which on is the correct syntax of an array declaration: array size is 5 and it is of float data type? Select correct option: float [5] name; name[5] float; float name[5]; **None of the given options It will be float name[4];**

What is the correct syntax to declare an array of 15 elements of type float? Select correct option: float array[15]; float[15] array; float [15]array; **float array[14]; Lec 11**

If a function has not been declared before its definition, It is a Select correct option: logical error **syntax error Lec 9** run time error None of these

In C/C++, by default arguments are passed by *\_\_\_\_\_* to a function. Select correct option: Reference **Value Lec 9**

**Size** Data

From the following; which one is the range of Random number generator function rand()? Select correct option:  $0 - 32768$  $1 - 32768$ **0 – 32767 Lec 10**  $1 - 32767$ Null character is represented by *\_\_\_\_\_\_\_* in C++. Select correct option: /0 **\0 PAGE 113**  $\ln$ \t

What is the correct syntax to declare an array of 15 elements of type float?

float array[15];

float[15] array;

float [15]array;

#### **None of these It will be float array[14];**

What will be the output of following code segment?

```
for (int i = 2; i < 10; i++)
{
if ( i == 5)
continue; 
cout << i <<"," ;
}
```
2,3,7,8,

# **2,3,4,6,7,8,9**

2,3,4

4,6,7,8,9

In C/C++; by default arguments are passed by \_\_\_\_\_\_\_ to a function.

### **Value Repeated**

Reference

Type

Data

If a function has not been declared before its definition, It is a

logical error

**syntax error Repeated**

run time error

None of these

All elements of an array must be of \_\_\_\_\_\_\_\_ data type(s).

char and int

#### **Same Lecture 11**

**Different** 

float and double

What is the output of the following code, if the first case is true

switch (var)

{

case 'a':

```
cout<<"apple"<<endl;
```

```
case 'b':
cout<<"banana"<<endl;
case 'm':
cout<<"mango"<<endl;
default: 
cout<<"any fruit"<<endl;
}
apple
apple anyfruit
```
apple banana mango anyfruit

# **none of above There is no any break statement.**

```
What will be the size of the following character array?
```

```
char name[] = "Adeel";
```
4

5

```
6
```
# **7 Lec 12**

\_\_\_\_\_\_\_\_\_statement is used to terminate the processing of a particular case and exit from switch structure.

if

goto

#### **break Lecture 8 (Repeated)**

continue

char name  $[] = "Hello World"$ ; In the above statement, a memory of  $\qquad \qquad$ characters will be allocated

10

11

## **12 Lecture 12 (Repeated)**

13

1- Return type of a function that does not return any value must be \_\_\_\_\_\_\_\_.

Char **Void Lecture 9** Int void

2- Null character is used to indicate the \_\_\_\_\_\_\_\_\_\_ of string.

**Start End PAGE 114** Begin middle

3- \_\_\_\_\_\_\_\_\_ will be used for enclosing function statements into a block.

 $\mathbf{u}$   $\mathbf{u}$ 

()

## **{} Lecture 9**

 $\Box$ 

4- What is the output of the following code, if the first case is true

switch(var) {

case 'a':

cout"apple"endl;

case 'b': cout"banana"endl;

case 'm':

cout"mango"endl;

default: cout"any fruit"endl;

}

• Apple

• apple anyfruit

• apple banana mango anyfruit

**• none of above Repeated**

5- When we access a multidimensional array, each array index is surrounded by

• Single quotes ' '

\_\_\_\_\_\_\_\_\_\_.

- Double quotes " "
- **• Brackets [] Lecture 11**
- Commas , ,

6- If an array has 50 elements, what is allowable range of subscripts?

#### **• 0 – 49 Lecture 11**

- $1 49$
- $0 50$
- $1 50$

7- What will be the size of the array declared as int array[1000];

#### **• 999 Repeated**

- 1000
- 1001
- 1002

8- All elements of an array must be of\_\_\_\_\_\_\_\_\_ data type(s).

• char and int

\_\_\_\_\_\_\_\_\_\_\_.

- **Same Repeated**
- Different

9- If we pass more than one arguments to a function then they are separated by

# **• Comma , Lecture 9 (Repeated)**

- Colon :
- semicolon

10- To manipulate n-dimensional array \_\_\_\_\_\_\_\_ nested loops are required.

- n-2
- **n-1**
- $\cdot$  n+1
- n